## コンパイラ

第13回 実行時環境

― 変数と関数 ― http://www.info.kindai.ac.jp/compiler E館3階E-331 内線5459 takasi-i@info.kindai.ac.jp

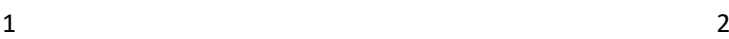

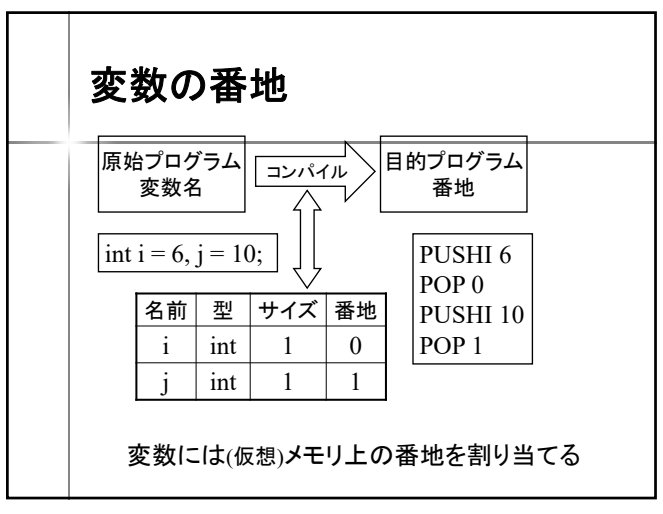

番地の割り当て int func (int i) { 再帰 int  $r = 1$ ; if  $(i > 1)$  r += func  $(i-1)$ ; 変数 r の番地は? return r; }  $\boxed{\text{func} (10) \vert \overline{H} \overline{H} \rangle \text{func} (9) \vert \overline{H} \overline{H} \rangle \text{func} (8) \vert \overline{H} \overline{H} \rangle \bullet \bullet \bullet \bullet \overline{H} \overline{H} \rangle \text{func} (1)}$ 変数 r 変数 r 変数 r 変数 r 変数 r ■ 変数 r には複数の番地が必要 ■コンパイル時には必要な番地の個数は不明  $\Box$ 番地の静的な割り当ては不可能

コンパイラの構造

■ 字句解析系 構文解析系 ■ 制約検査系 ■ 中間コード生成系

■ 最適化系

■ 目的コード生成系

 $3 \overline{4}$ 

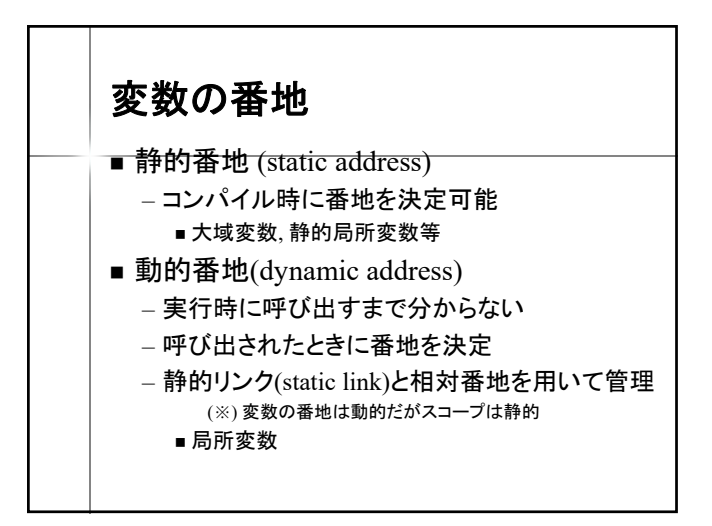

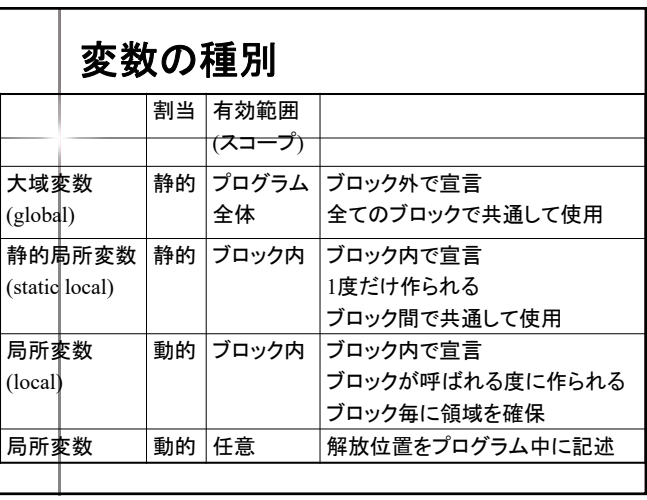

 $5<sub>6</sub>$ 

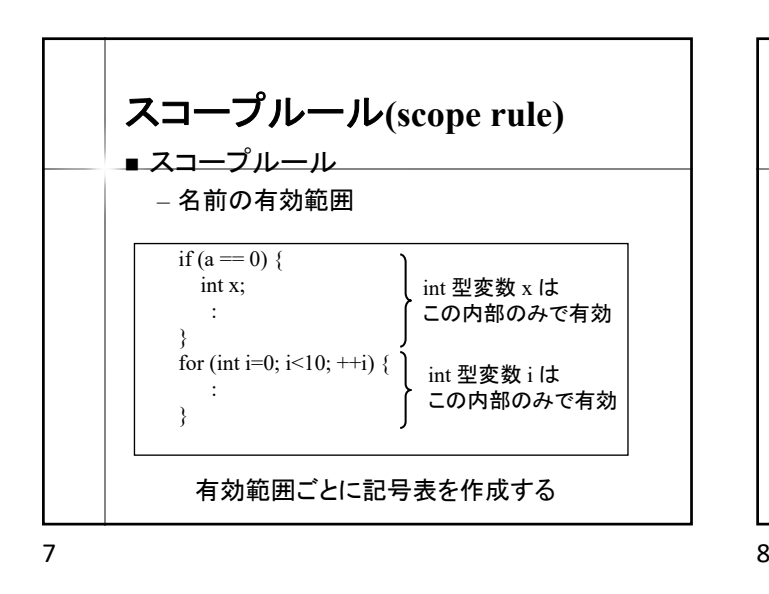

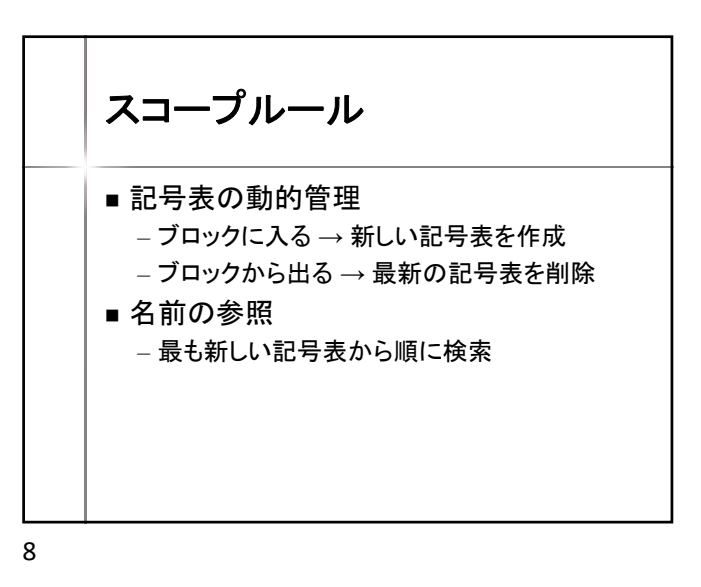

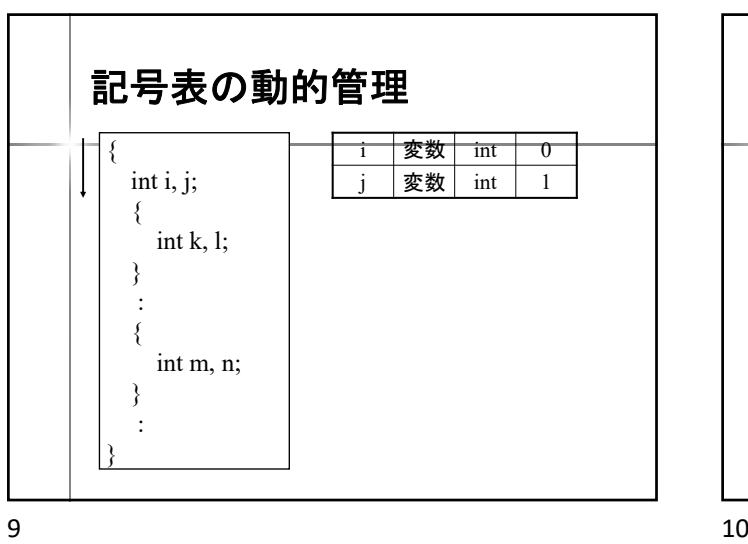

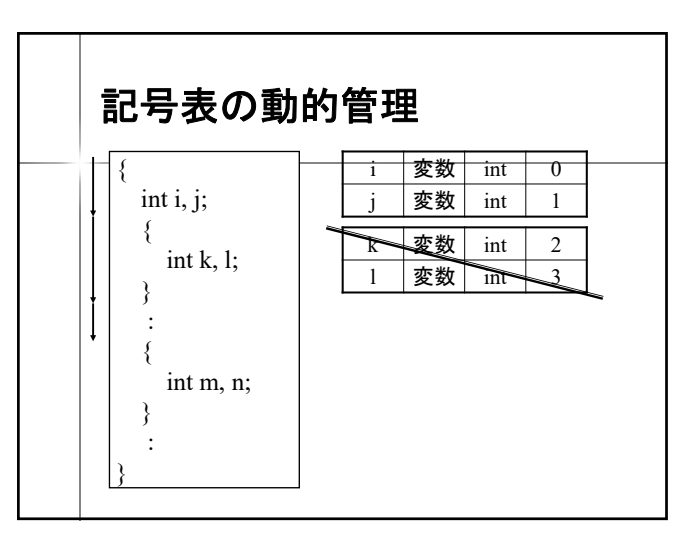

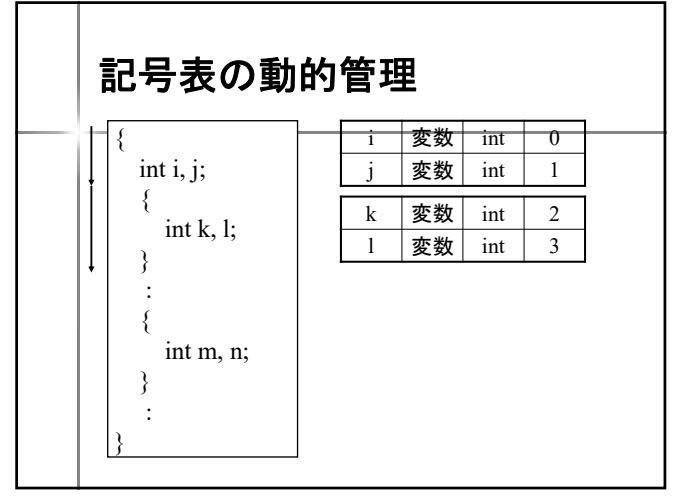

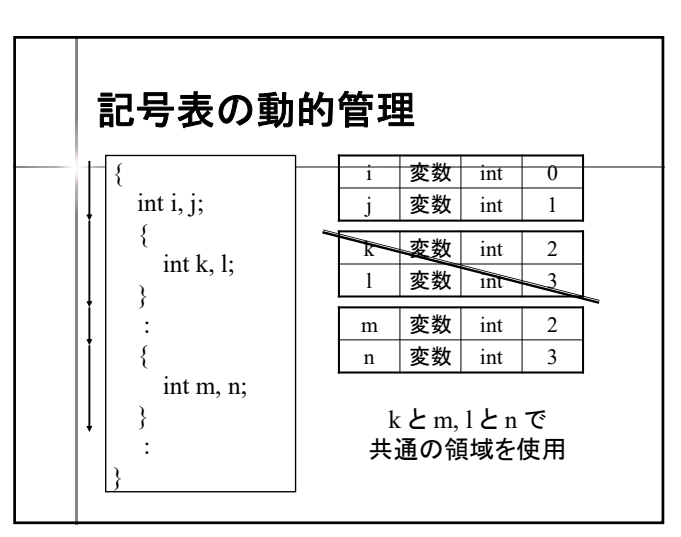

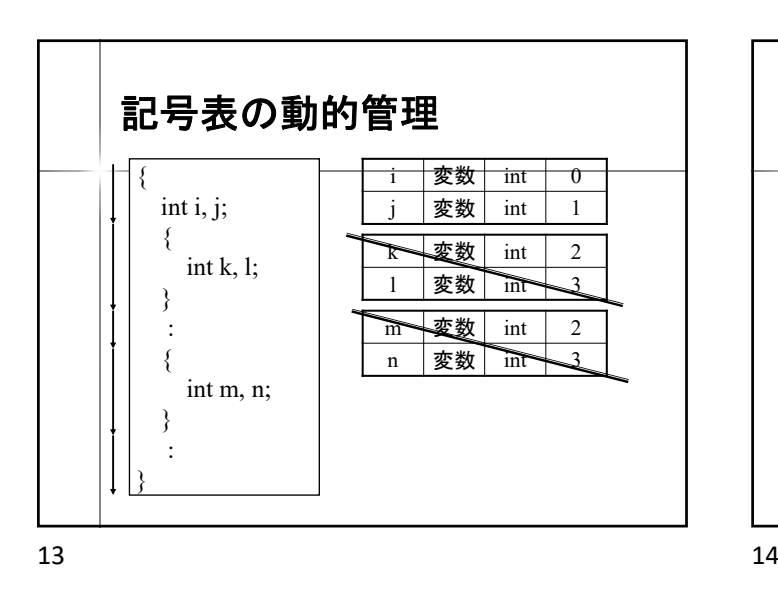

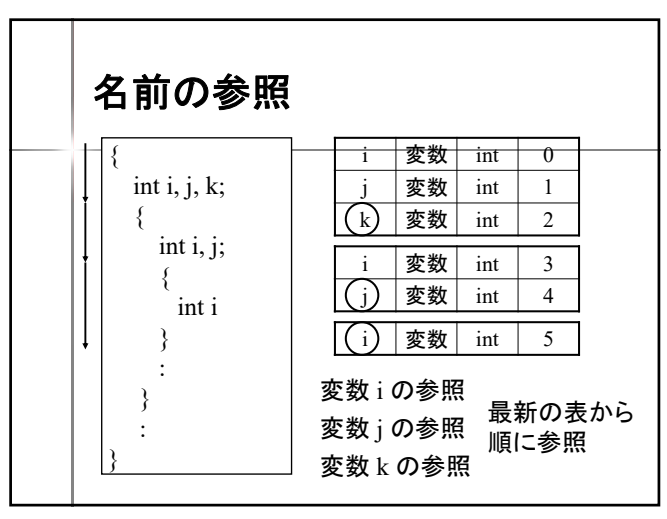

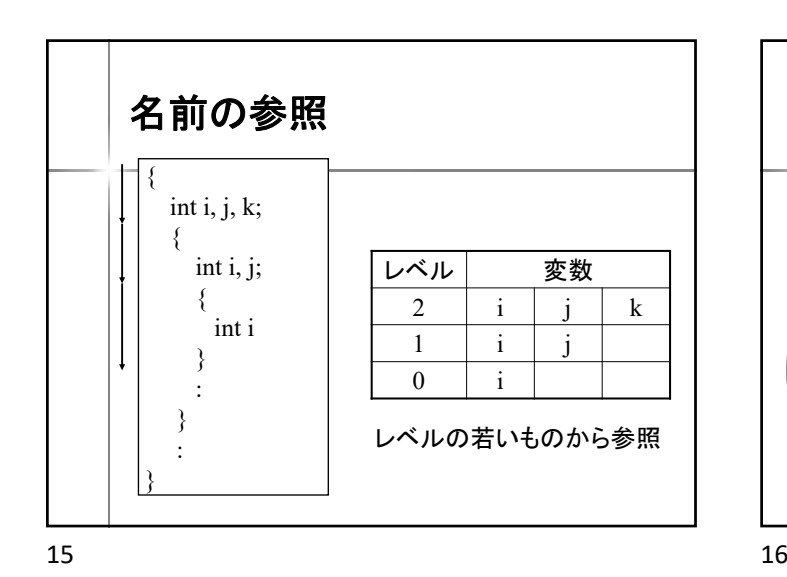

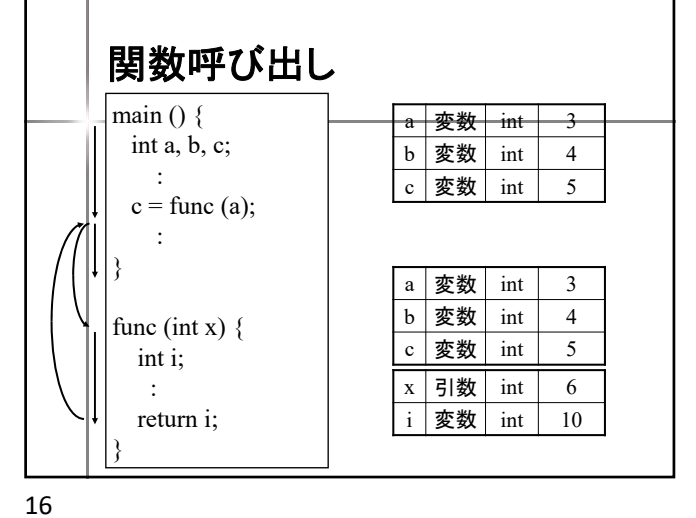

動的変数の番地の割り当て  $\blacksquare$  new (Java) – new : 番地割り当て命令 { int a[]; :  $a = new int [100];$ : } メモリ確保  $int [100]$ メモリ解放 メモリ確保位置をプログラマが指定 メモリ解放位置はブロック終了時 この時点では番地未定

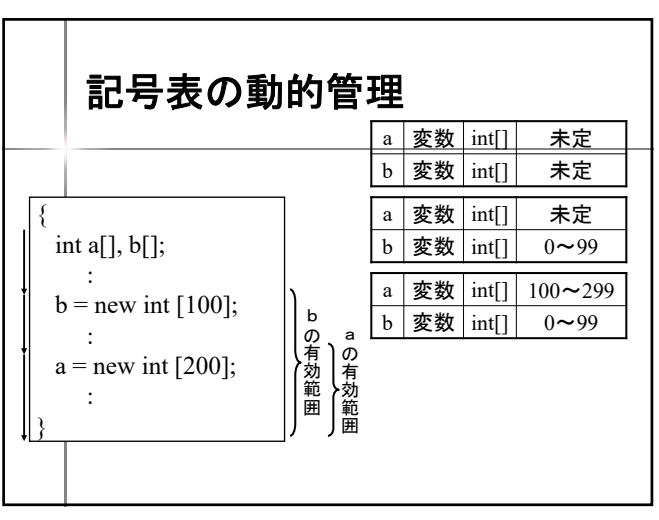

 $17$  and  $18$ 

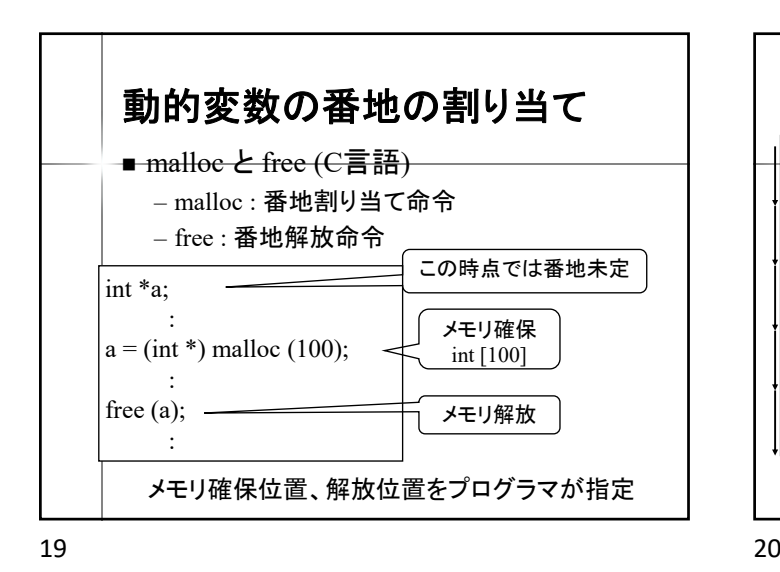

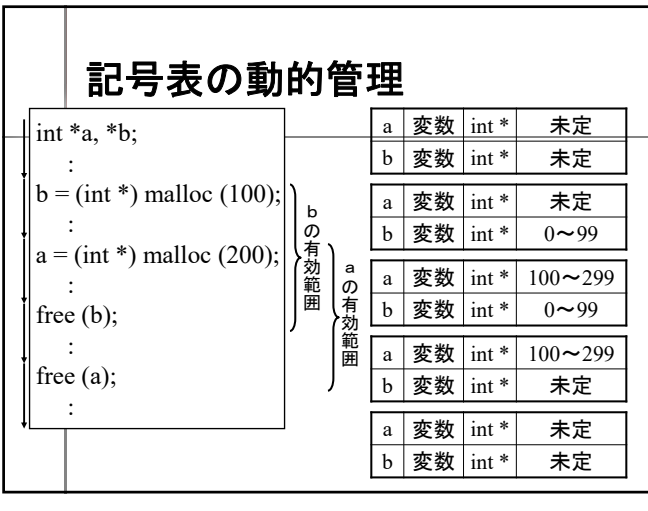

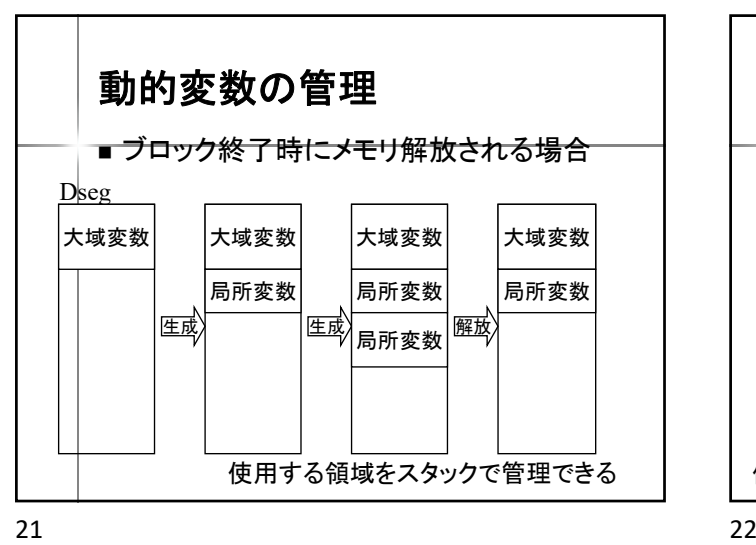

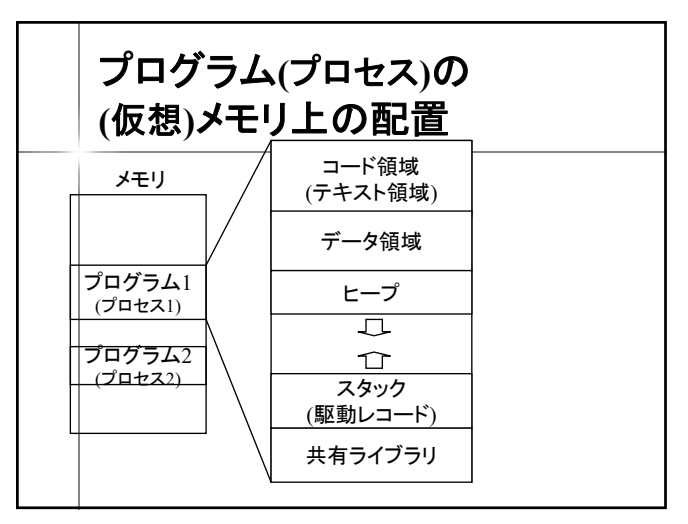

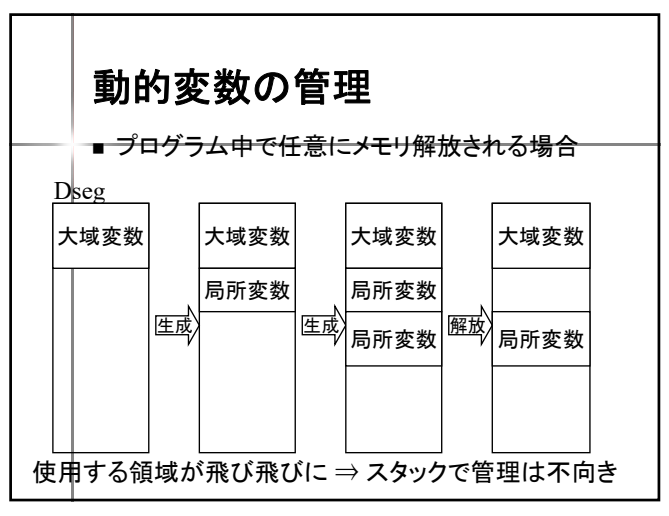

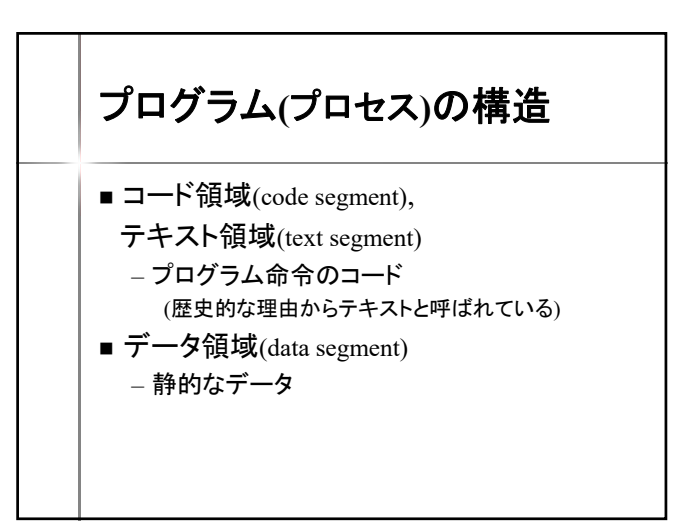

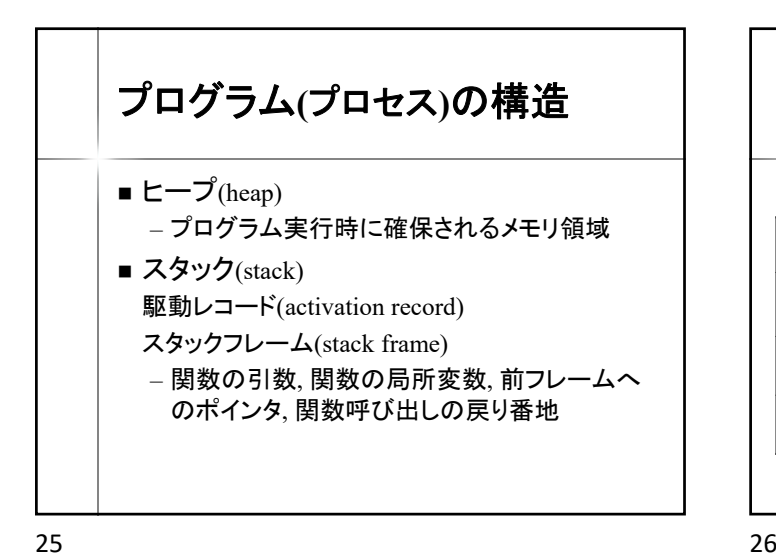

変数の記憶領域 コード領域 (テキスト領域) 変数 記憶領域 データ領域 大域変数 データ領域 or ヒープ スタックの底部 h 局所変数 スタック  $\mathbb T$ (ブロック終了時に解放) スタック 局所変数 ヒープ (駆動レコード) (任意に解放) 共有ライブラリ

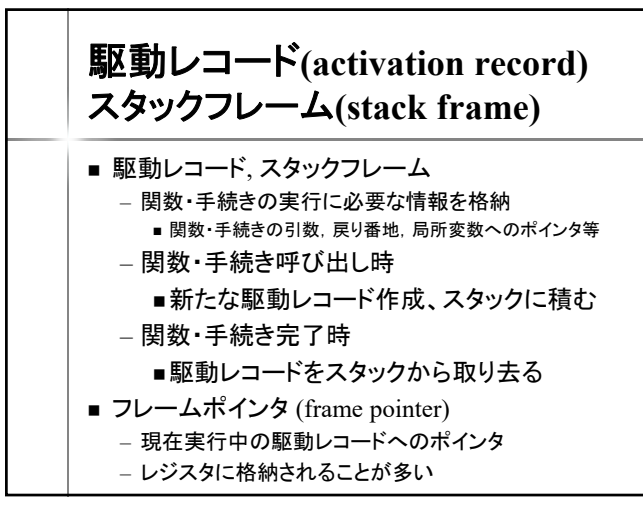

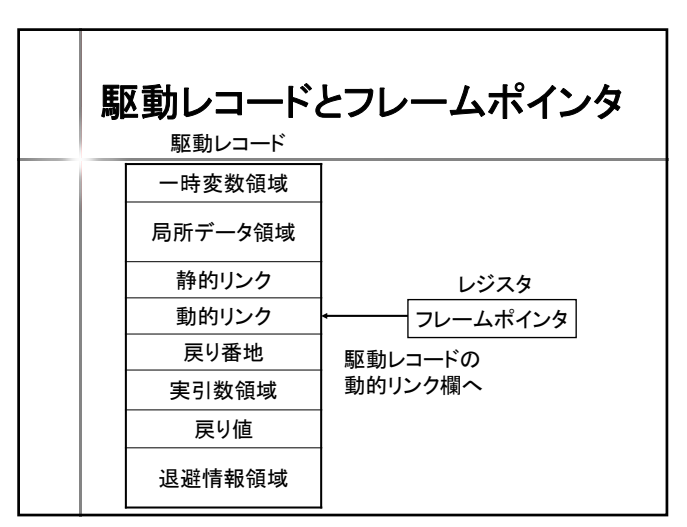

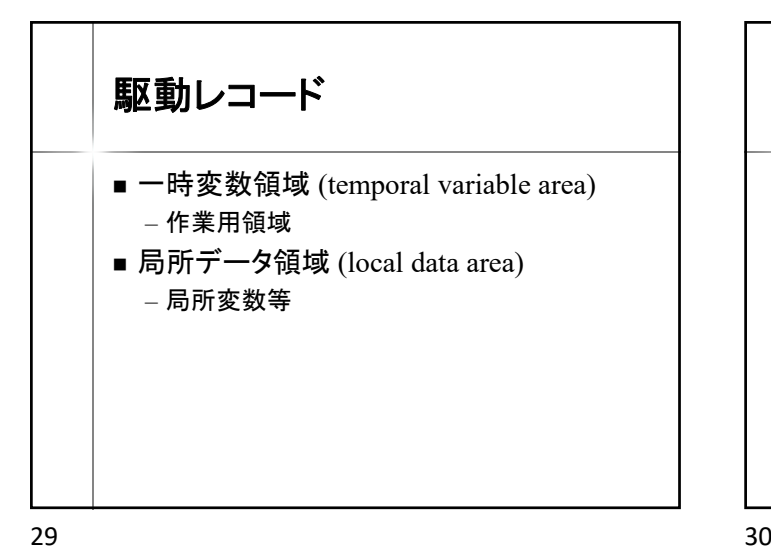

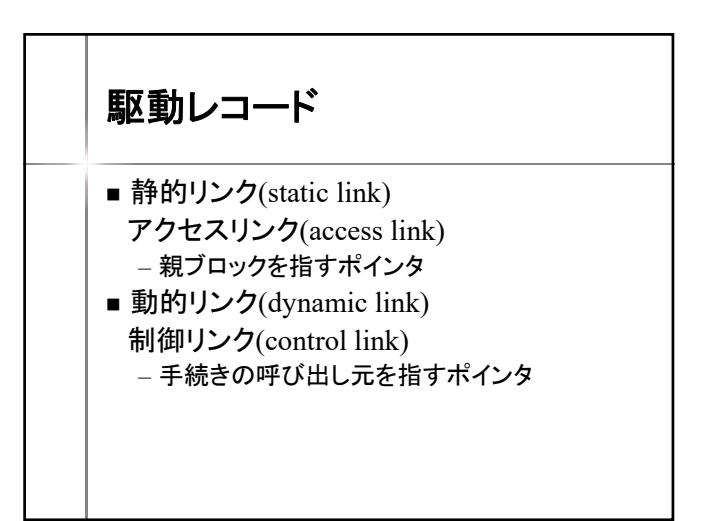

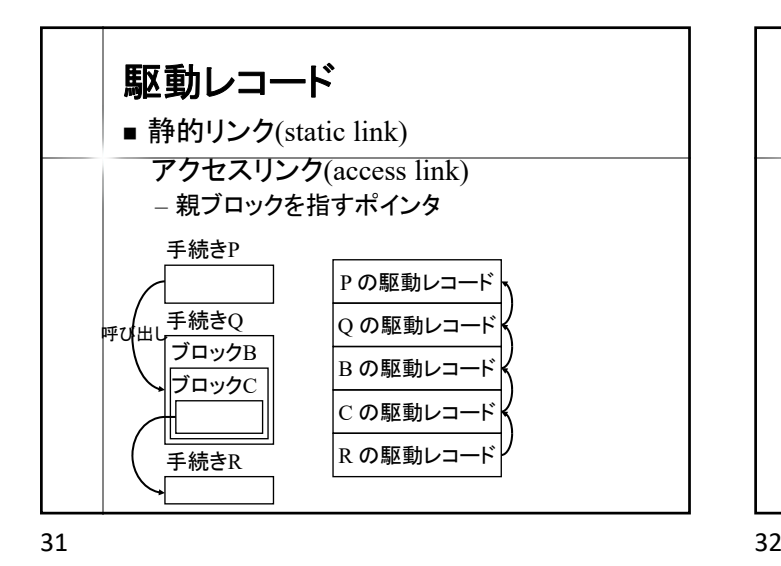

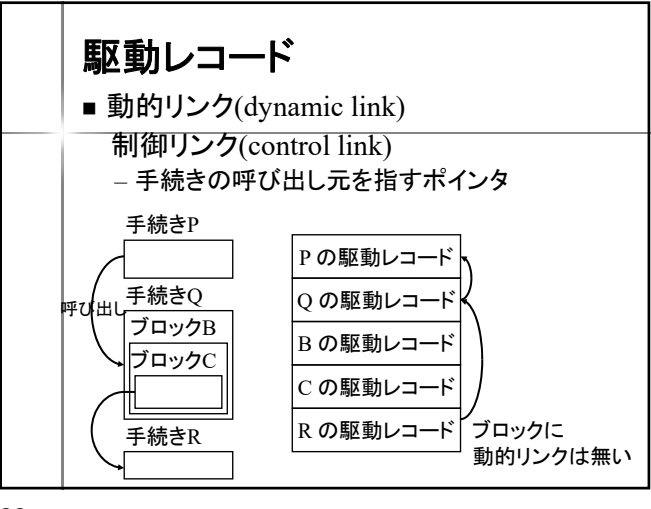

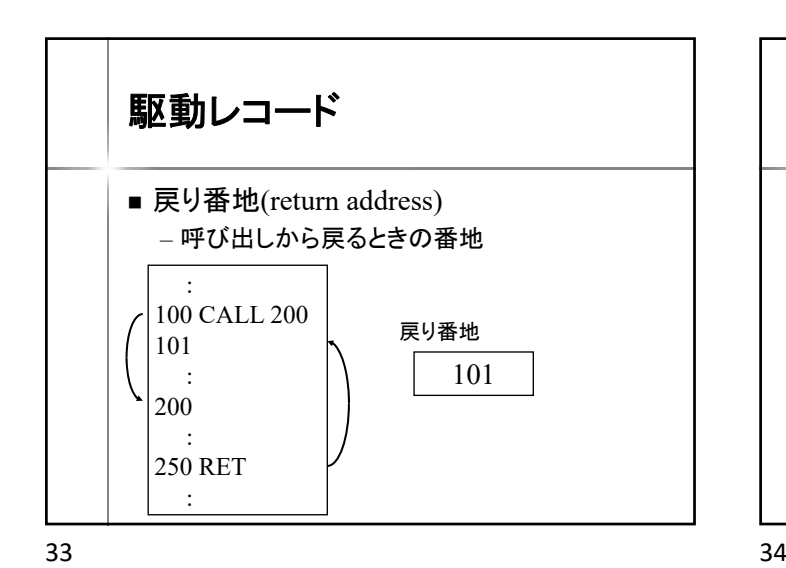

駆動レコード ■ 実引数(actual parameters) – 呼び出し元の引数の値を格納 ■ 戻り値(return value) – 呼び出し元へ返す値を格納 退避情報領域 – 呼び出し元のレジスタの値等 main  $()$  { <sup>am(){</sup> 実引数<br>:  $x =$  func  $(1, 2)$ ; : } func (int i, j)  $\{$ : return a; } 仮引数 戻り値

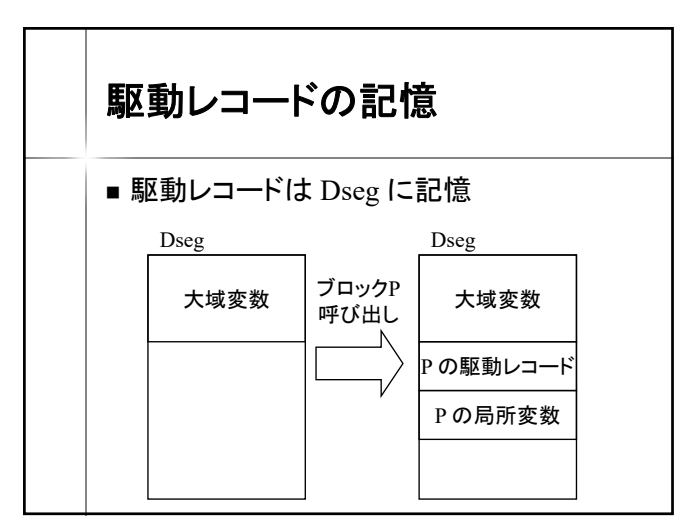

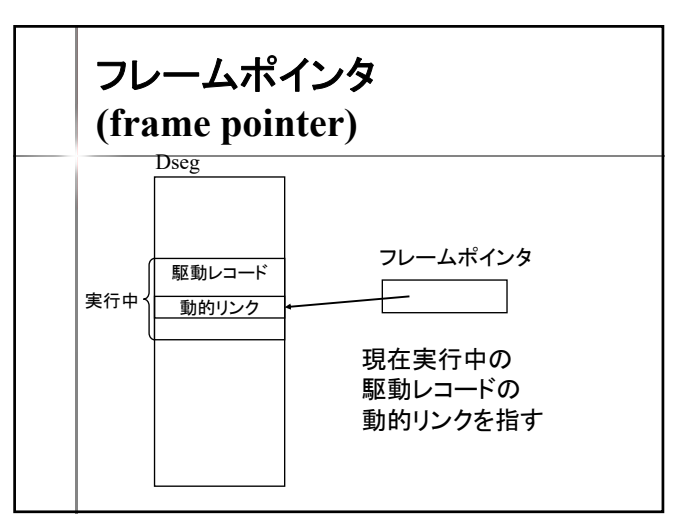

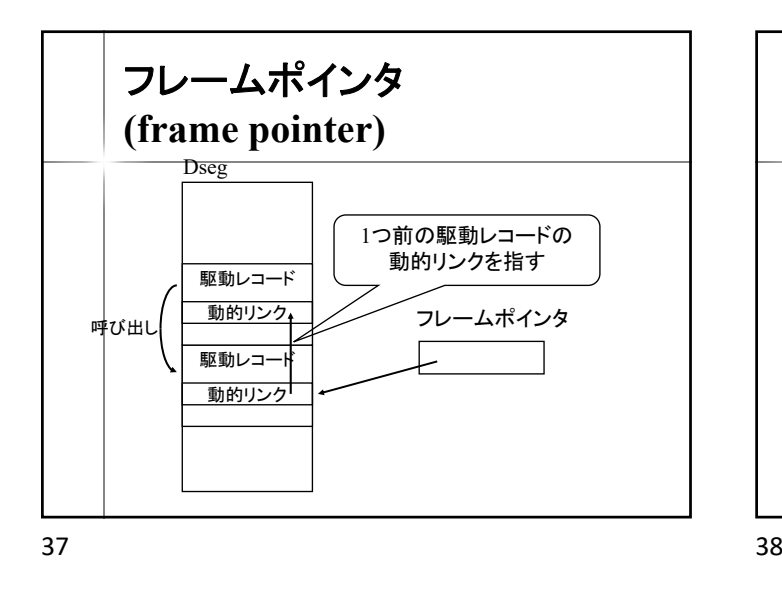

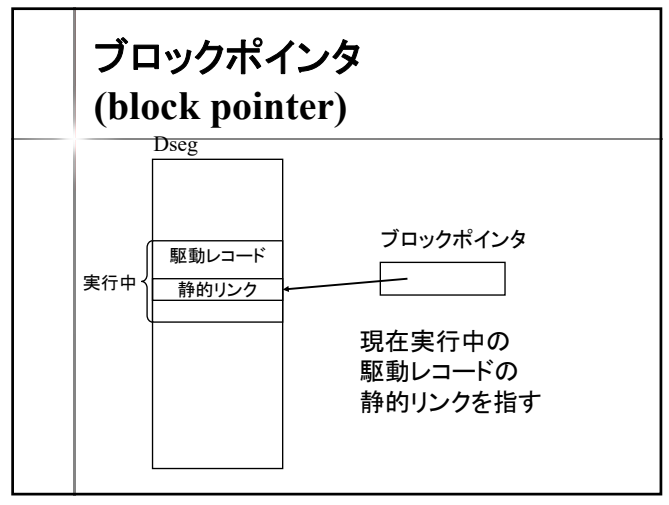

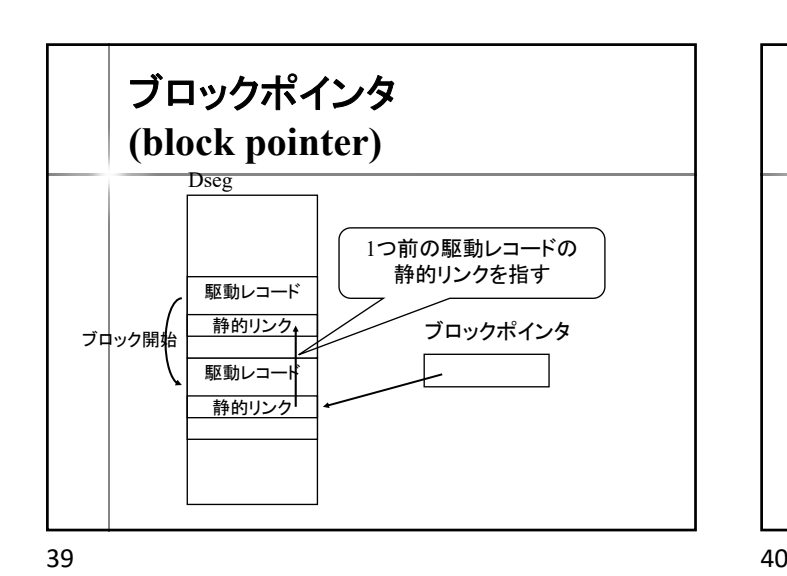

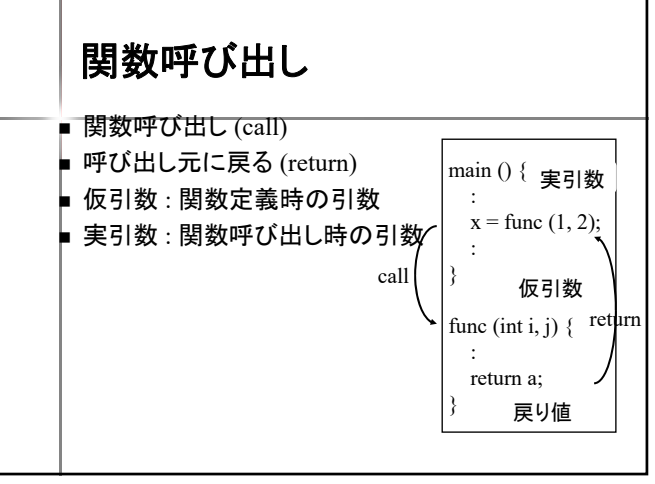

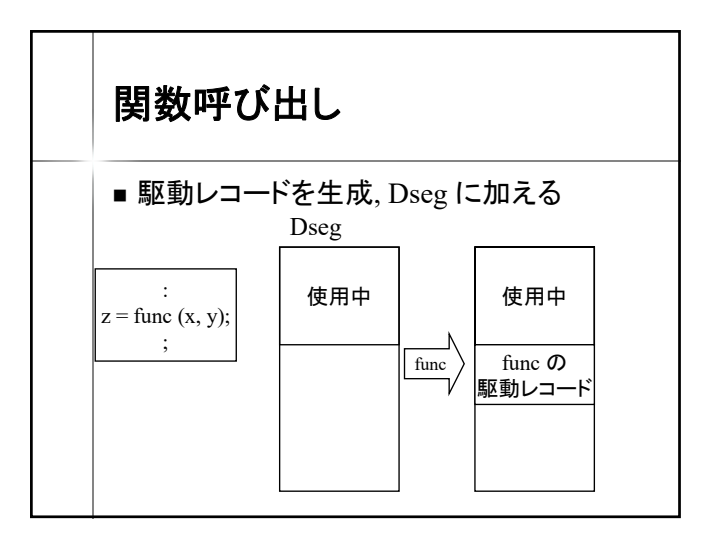

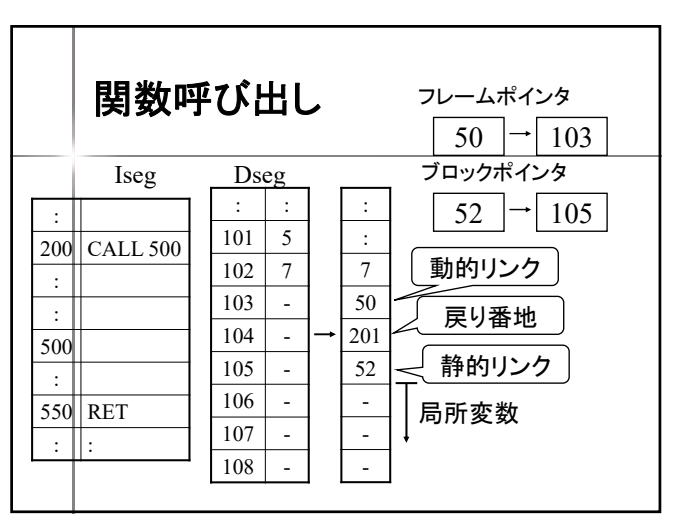

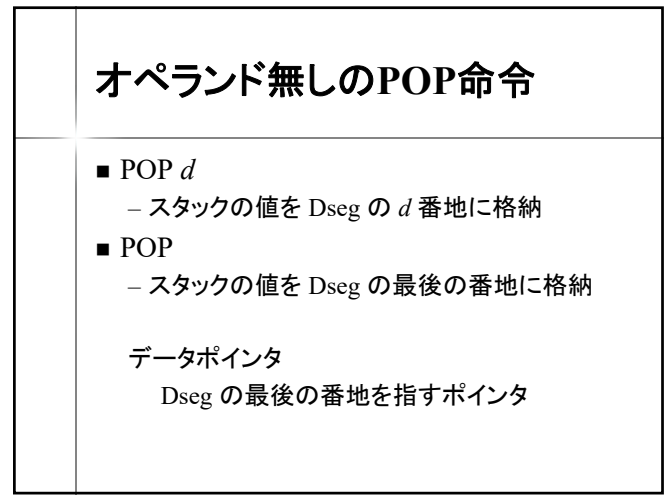

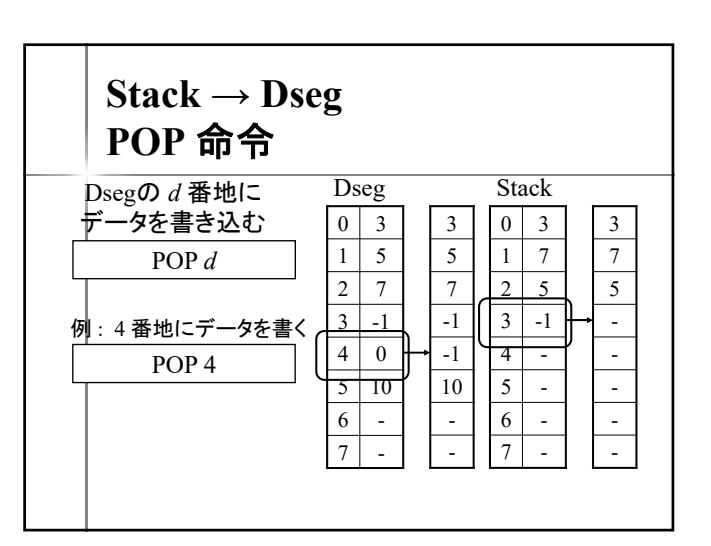

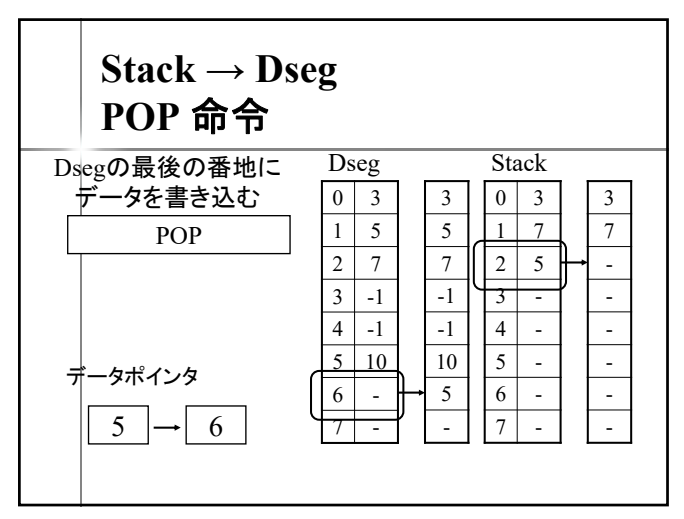

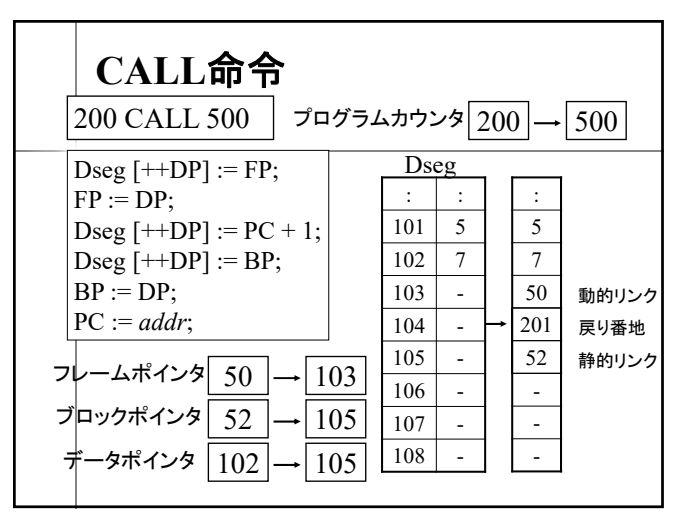

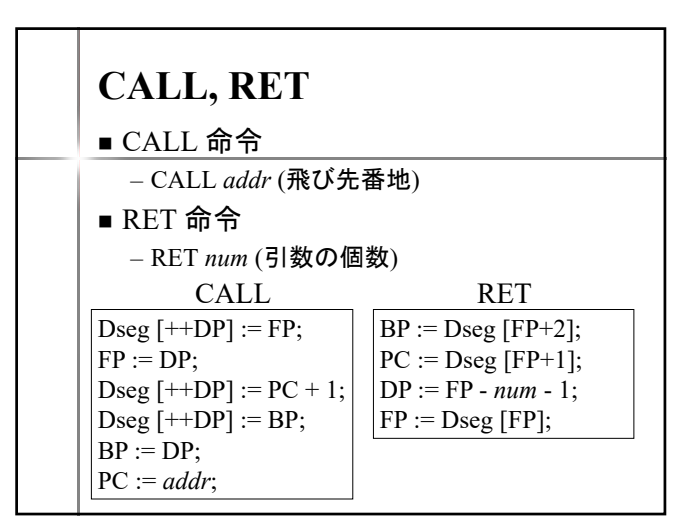

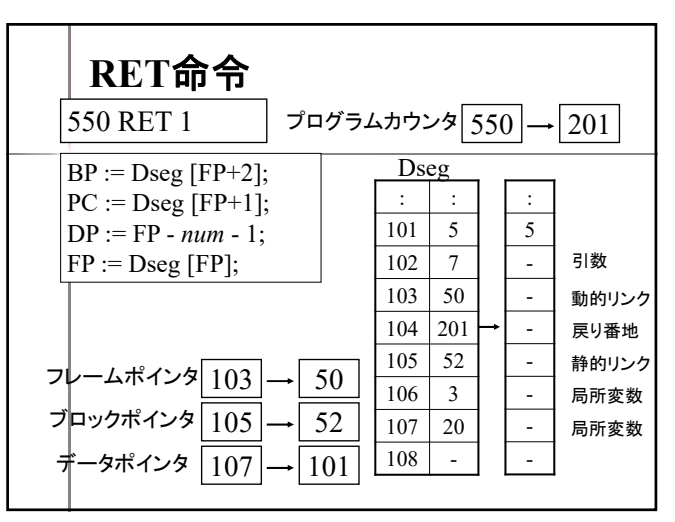

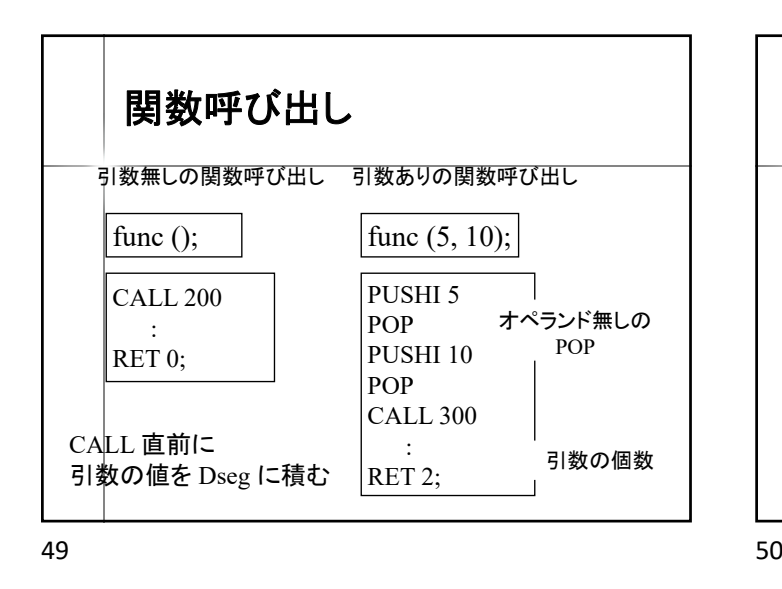

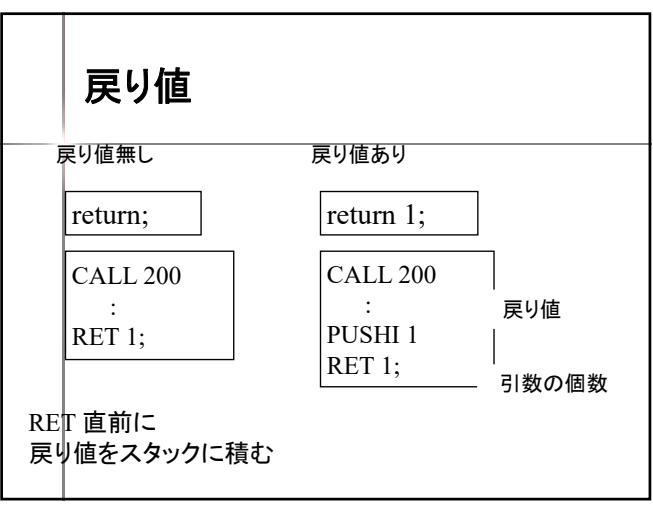

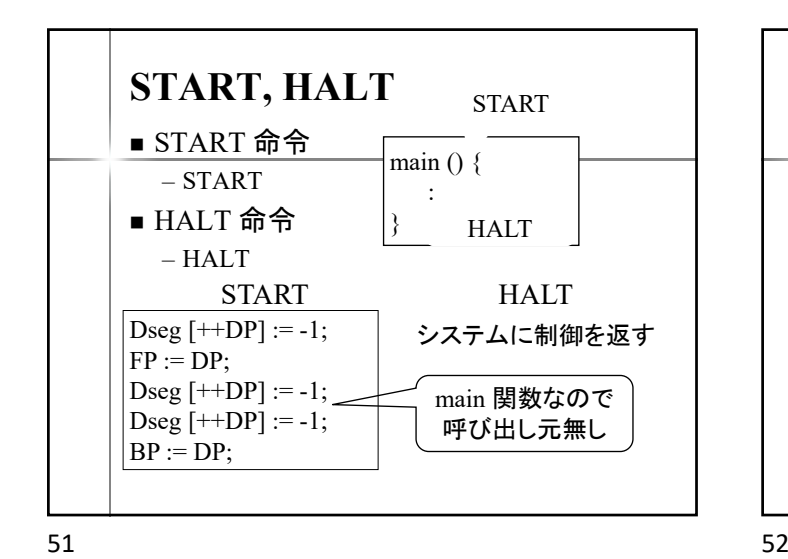

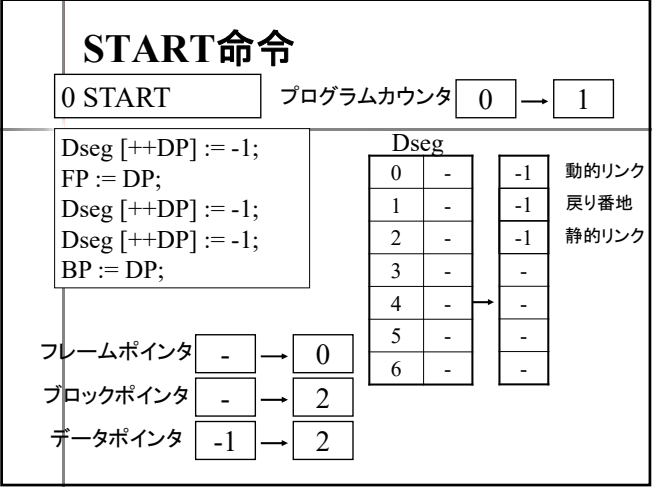

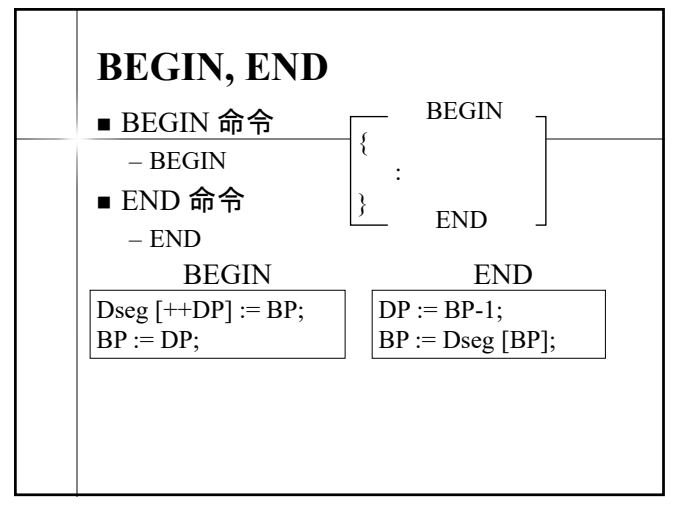

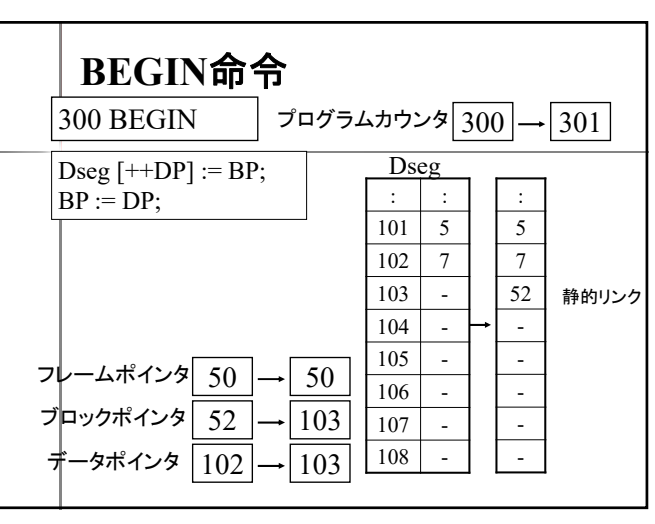

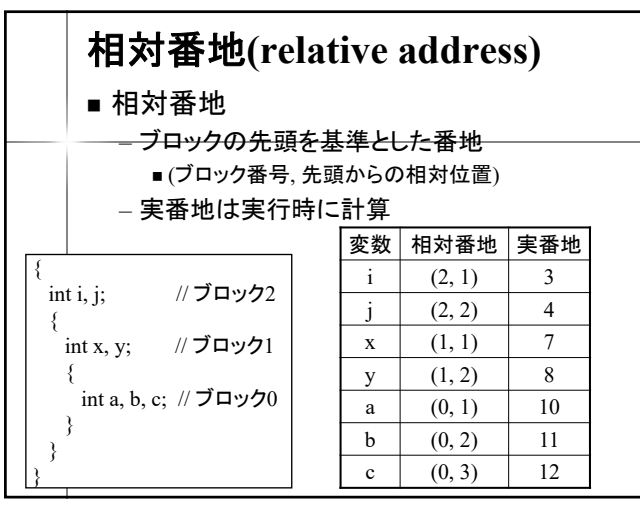

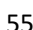

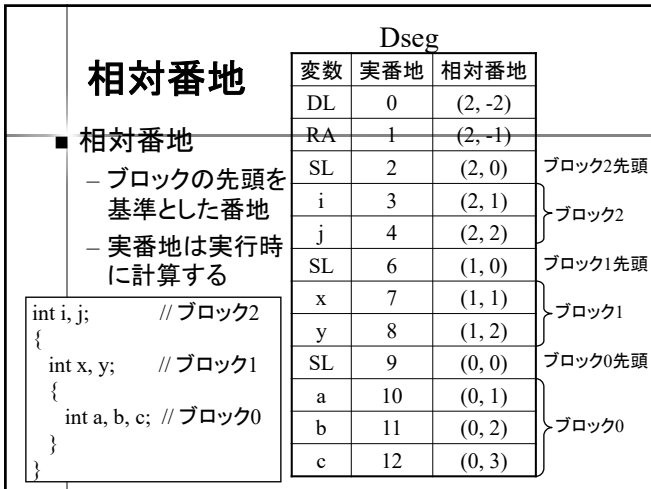

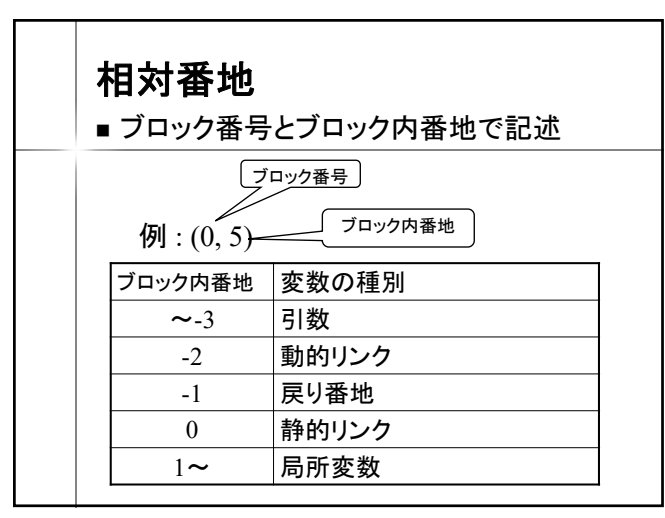

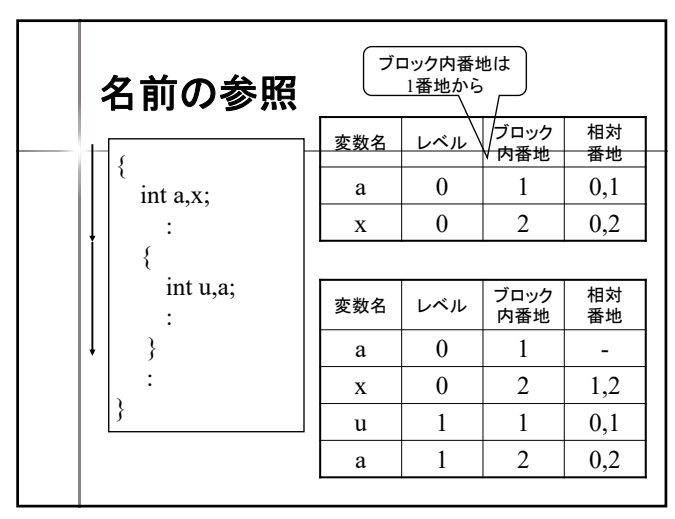

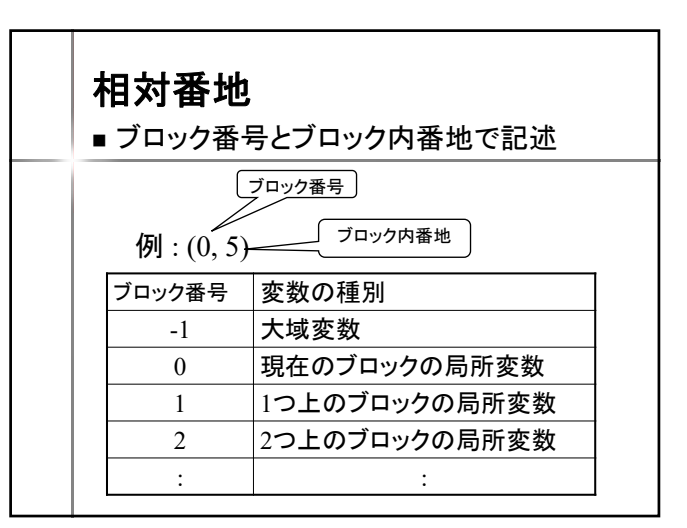

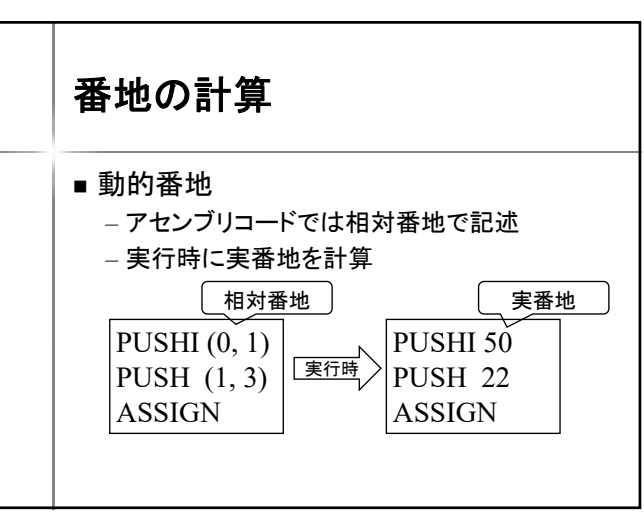

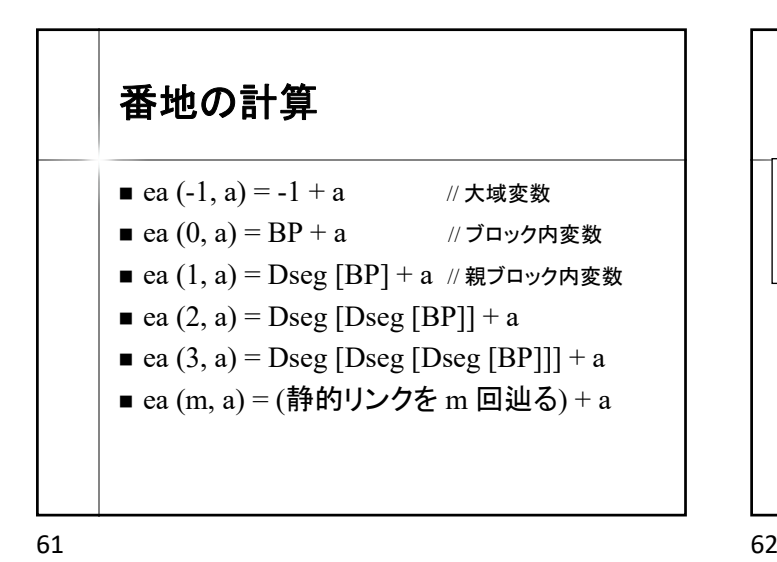

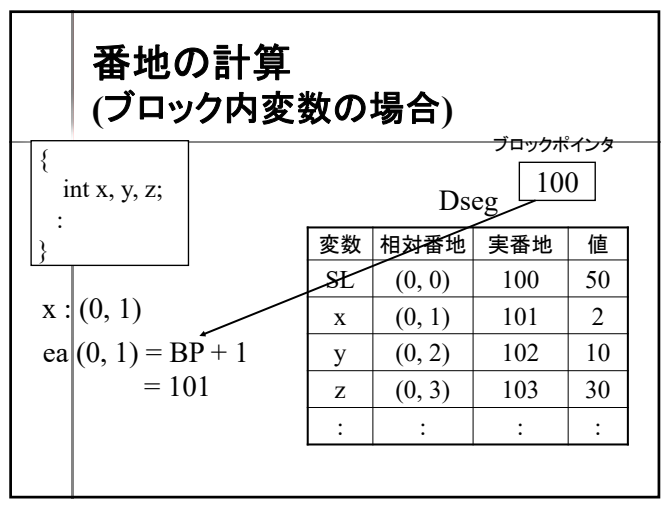

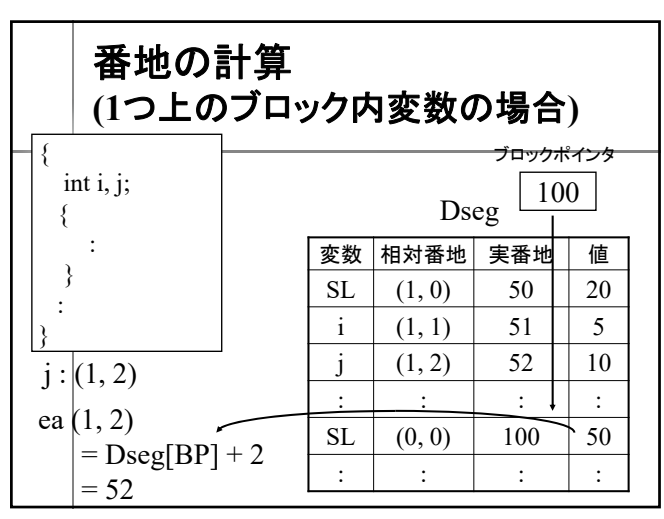

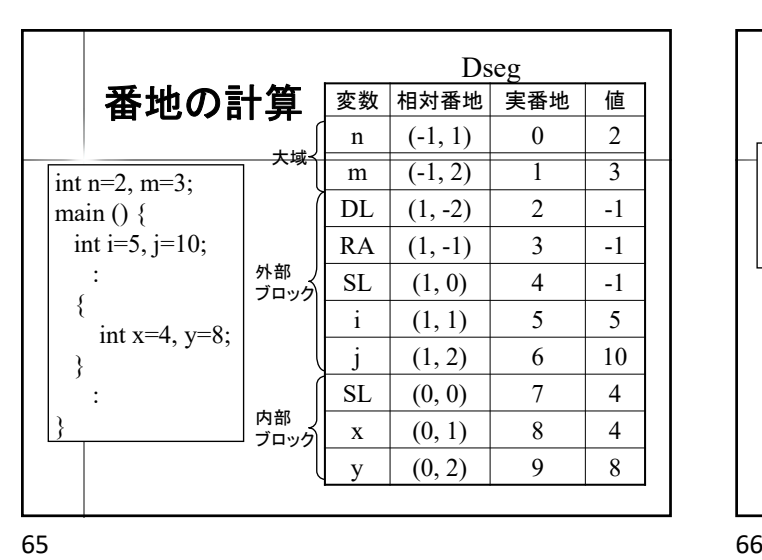

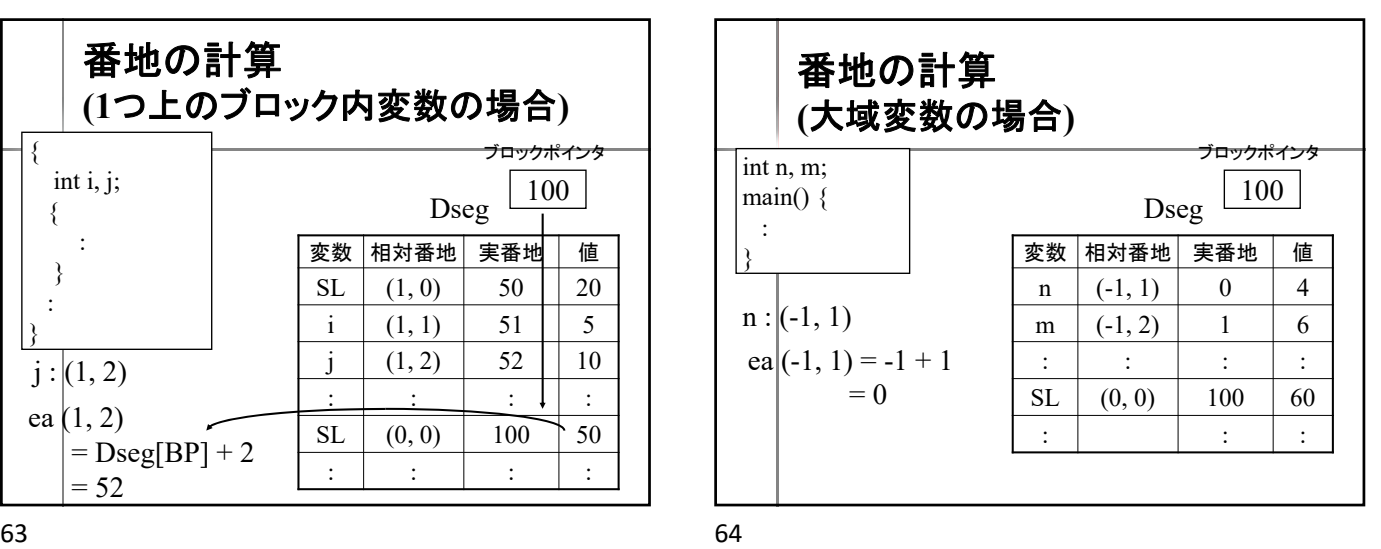

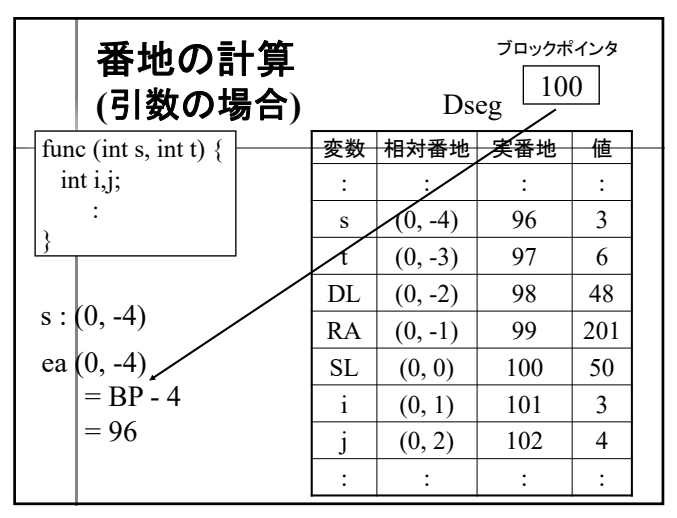

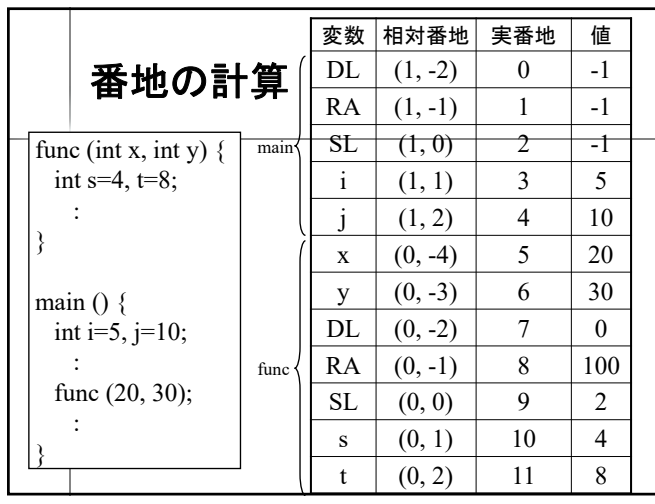

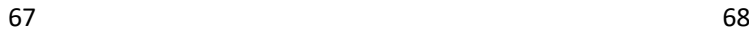

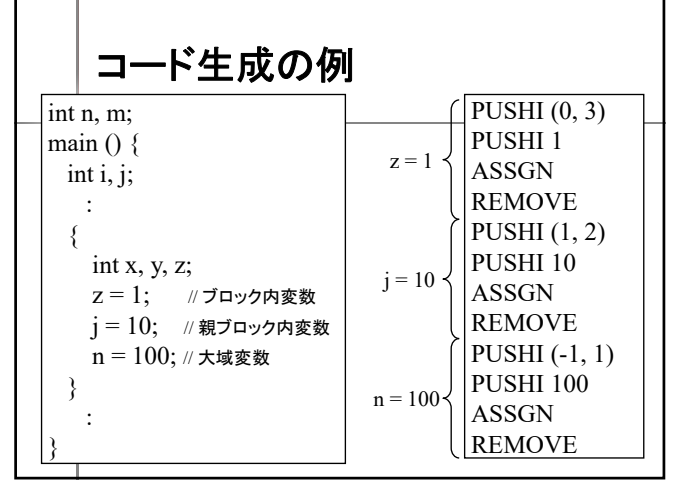

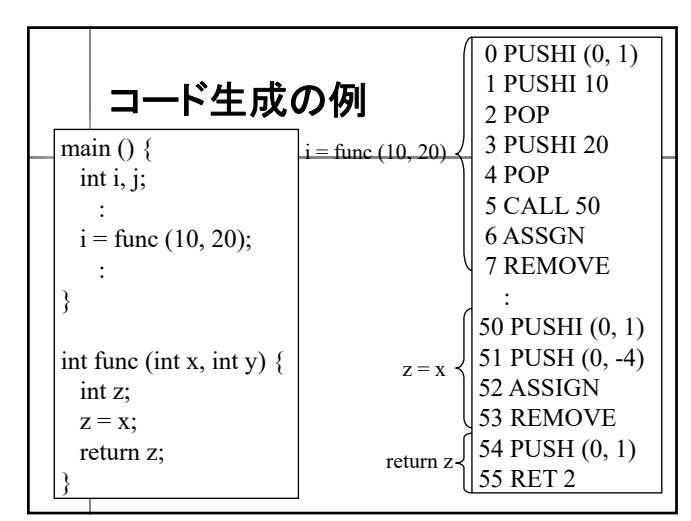

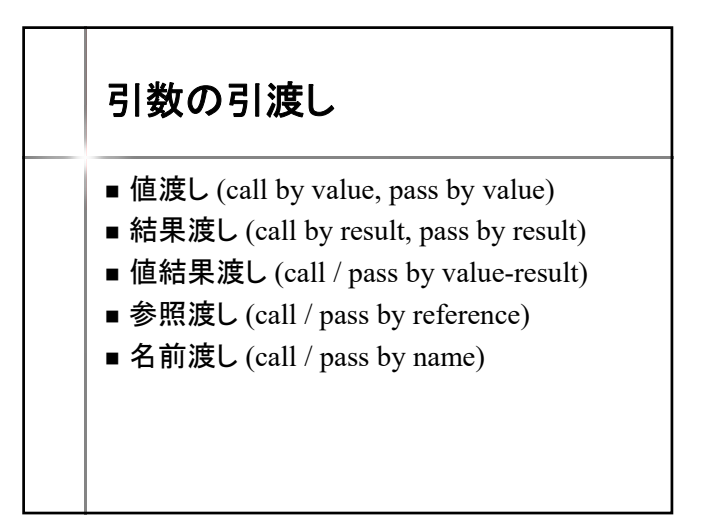

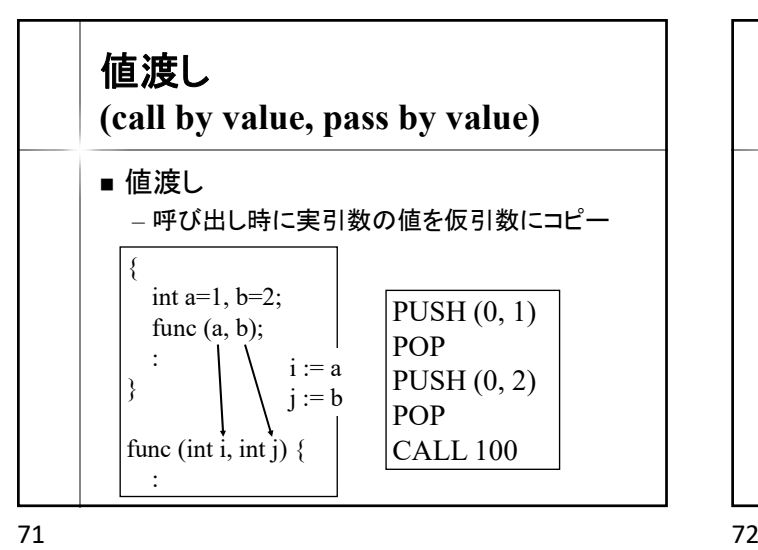

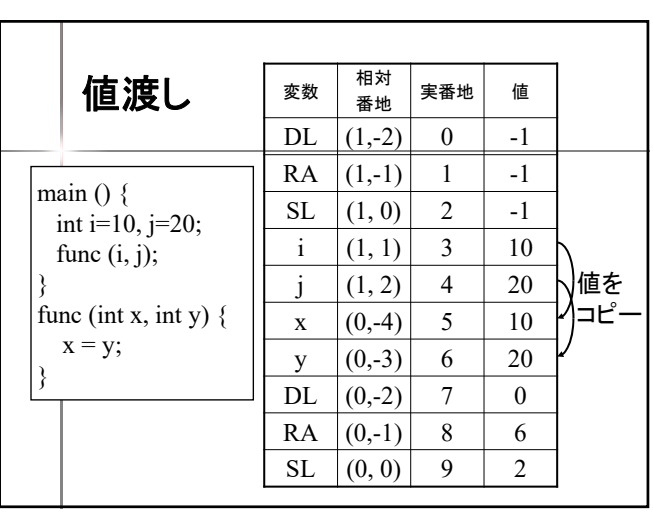

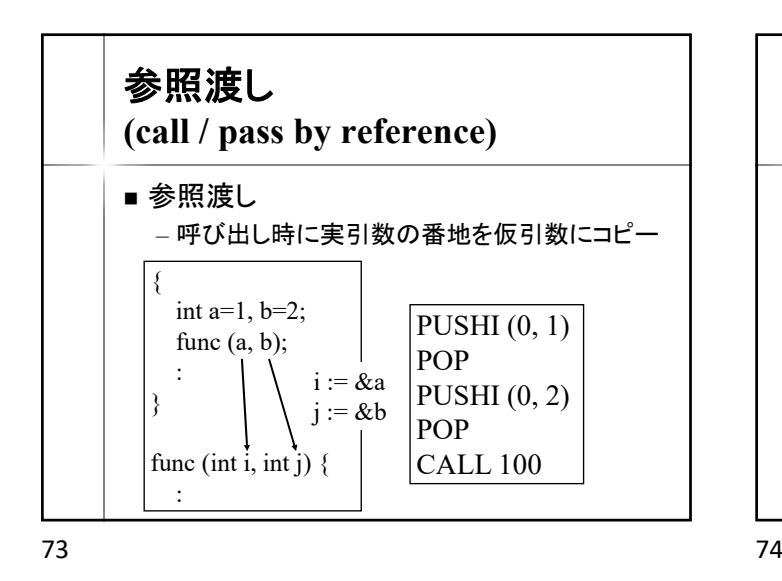

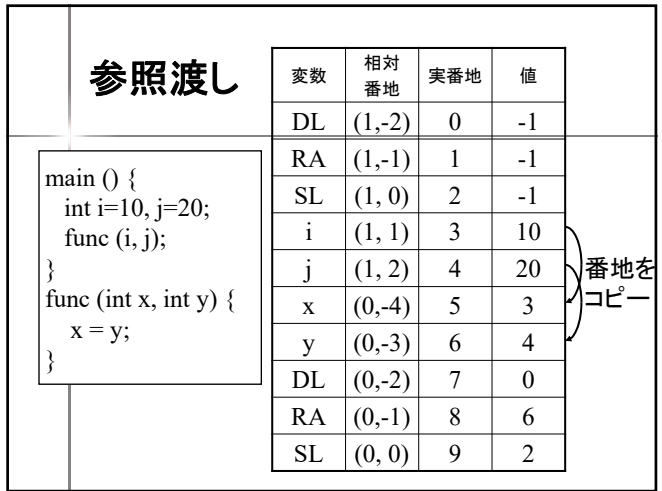

0 START 1 PUSHI 10 2 POP (0, 1) 3 PUSHI 20 4 POP (0, 2) 5 PUSH (0, 1) 6 POP 7 PUSH (0, 2) 8 POP 9 CALL 11 10 HALT 11 PUSHI (0, -4) 12 PUSH (0, -3) 13 ASSGN 14 REMOVE 15 RET 2

プログラム例 | 0 START || 0 START

値渡しの場合

1 PUSHI 10 2 POP (0, 1) 3 PUSHI 20 4 POP (0, 2) 5 PUSHI (0, 1) 6 POP 7 PUSHI (0, 2) 8 POP 9 CALL 11 10 HALT 11 PUSH (0, -4) 12 PUSH (0, -3) 13 LOAD 14 ASSGN 15 REMOVE 16 RET 2

参照渡しの場合

main () {

}

}

int  $i=10$ ,  $j=20$ ; func  $(i, j)$ ;

func (int x, int y)  $\{$  $x = y;$ 

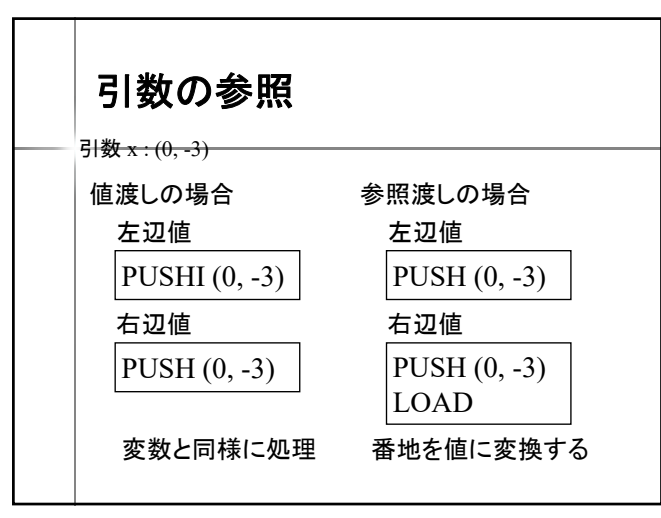

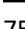

{

}

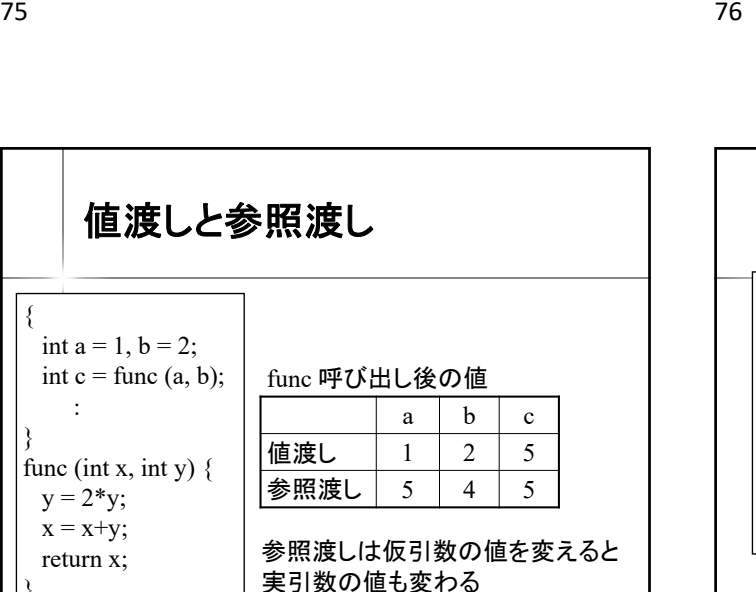

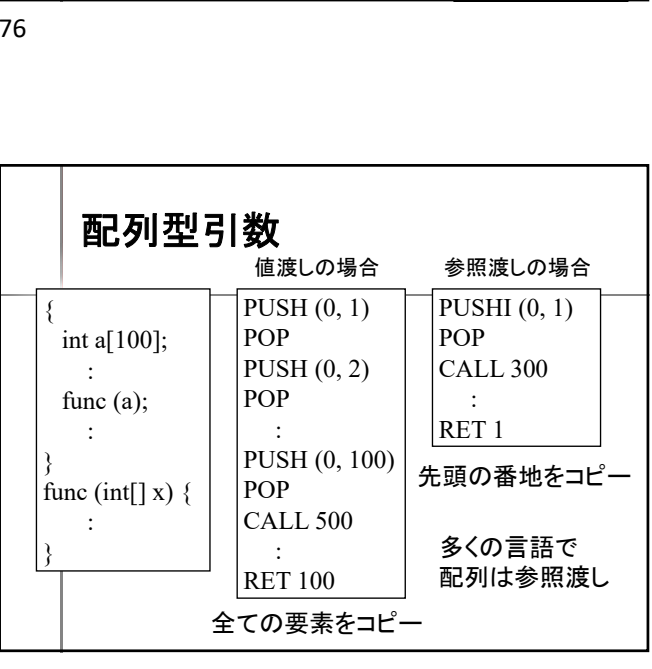

77 78

}

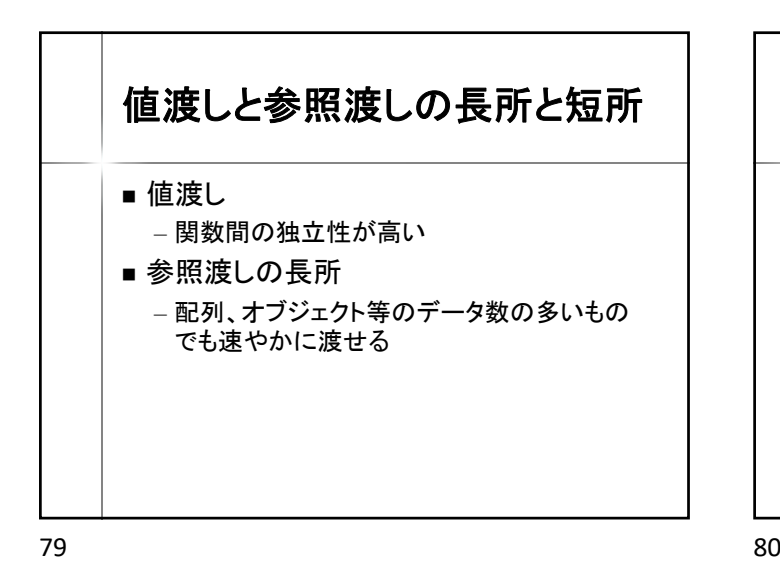

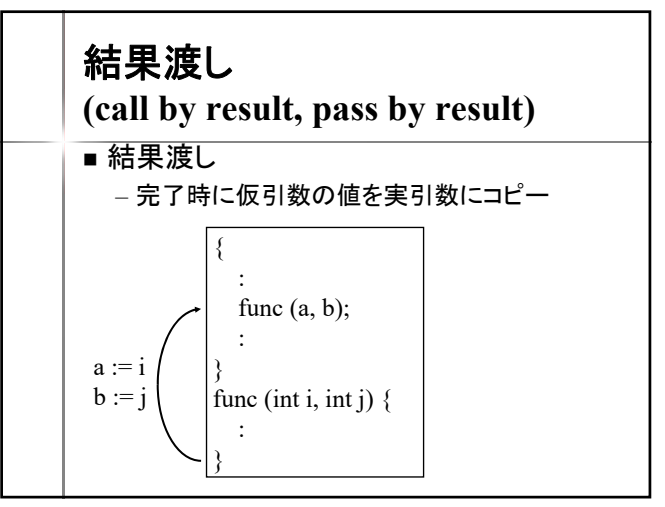

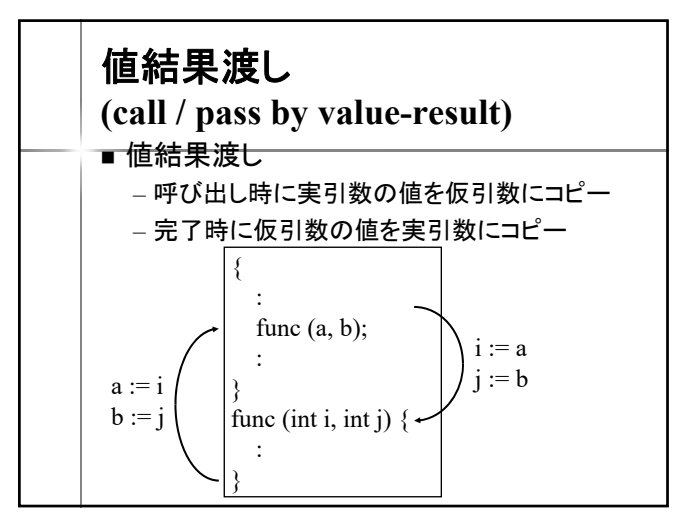

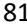

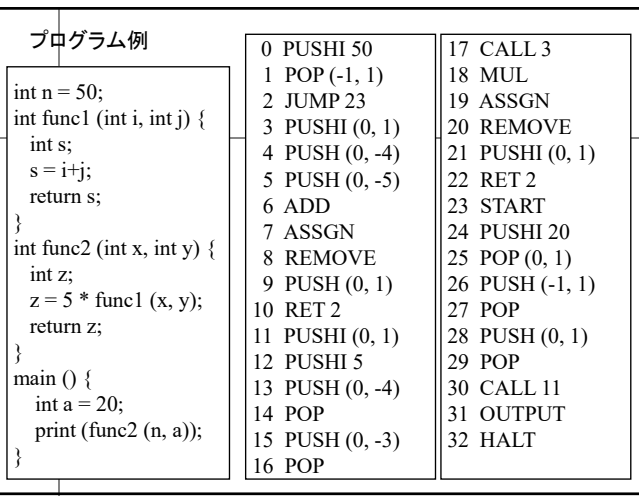

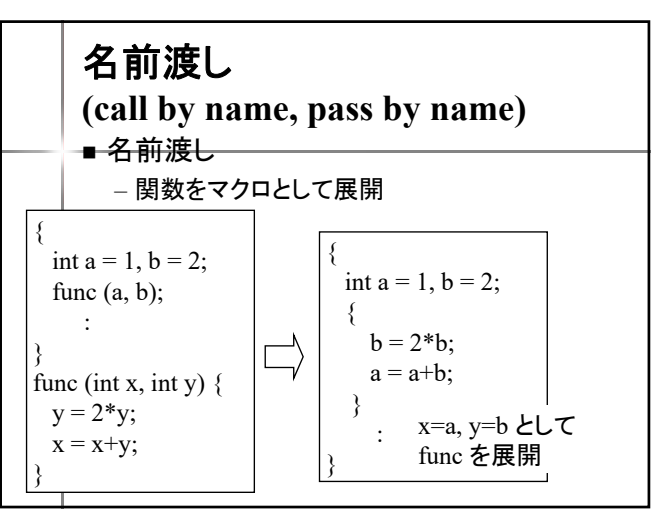

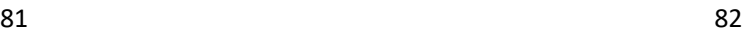

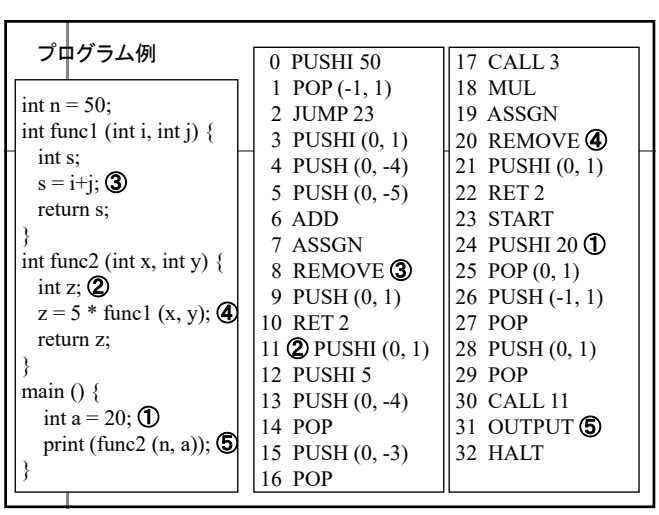

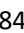

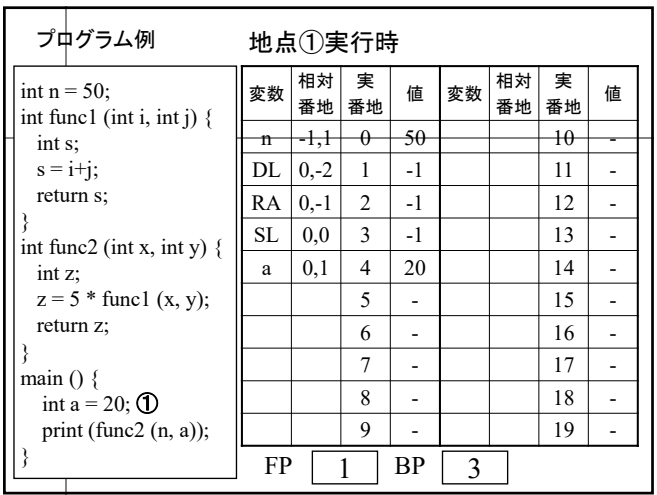

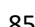

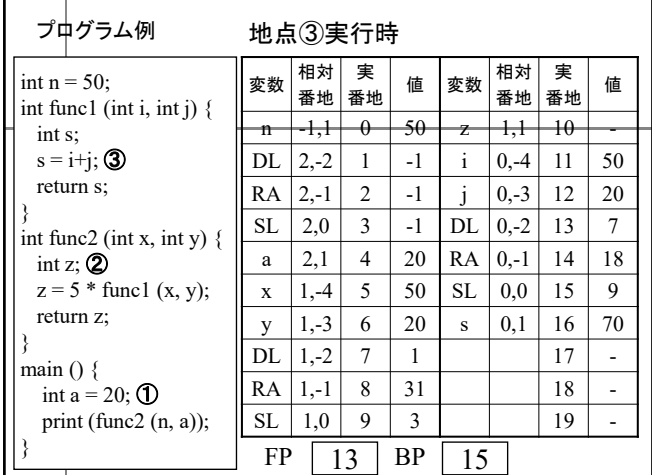

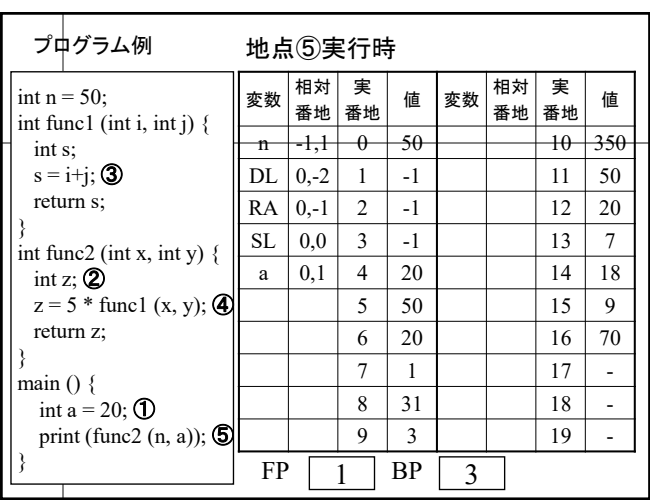

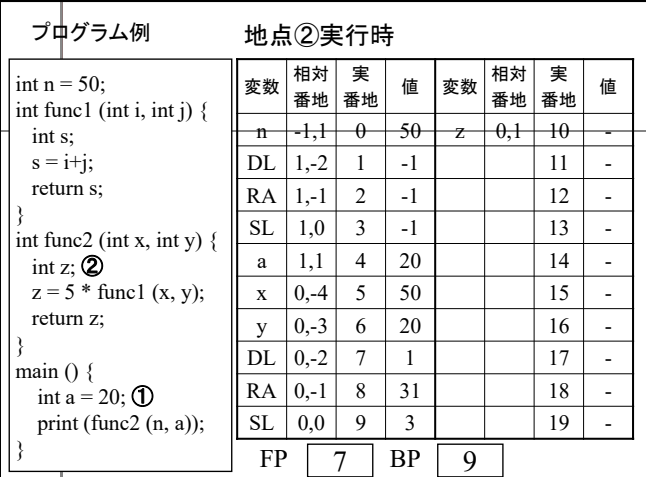

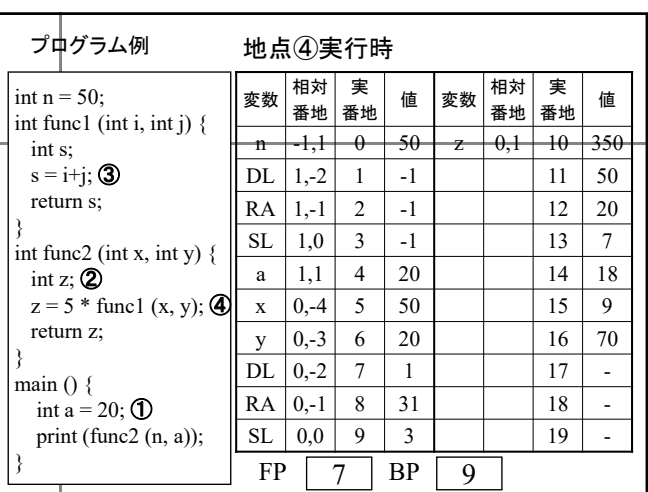

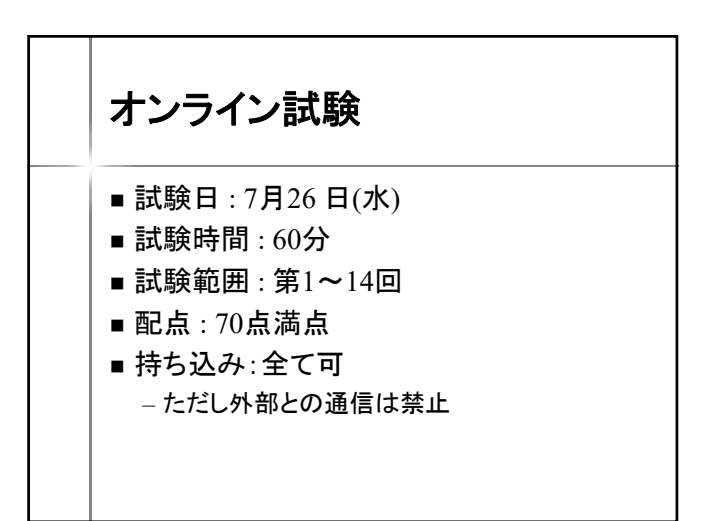